# Data Types

Python has a wide variety of built-in types for storing anything from numbers and text (e.g., int, float, str) to common data structures (e.g., list, tuple).

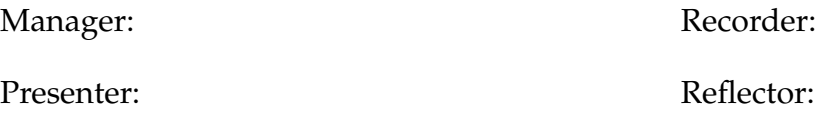

### **Content Learning Objectives**

*After completing this activity, students should be able to:*

- Explain differences between integer and floating-point.
- Reference a specific element of a sequence by an index.
- Compare and contrast sequence types (str, list, tuple).

### **Process Skill Goals**

*During the activity, students should make progress toward:*

• Providing feedback on how well other team members are working. (Teamwork)

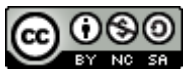

Copyright © 2023 T. Shepherd, C. Mayfield, and H. Hu. This work is licensed under a Creative Commons Attribution-NonCommercial-ShareAlike 4.0 International License.

# **Model 1 Integers and Floats**

Every value in Python has a *type* which determines what can be done with the value. Consider the following statements and expressions that were entered into a Python Shell.

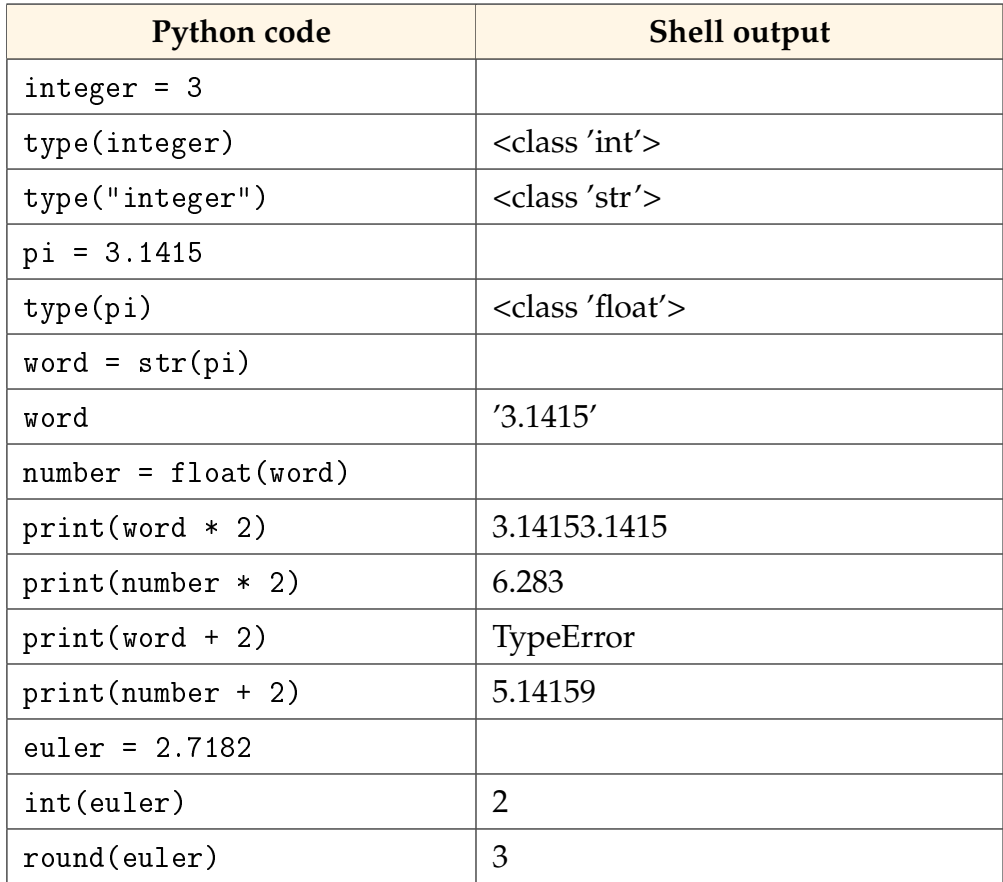

## **Questions (15 min) Start time:**

**1**. What is the value and type (int, float, or str) of the following variables?

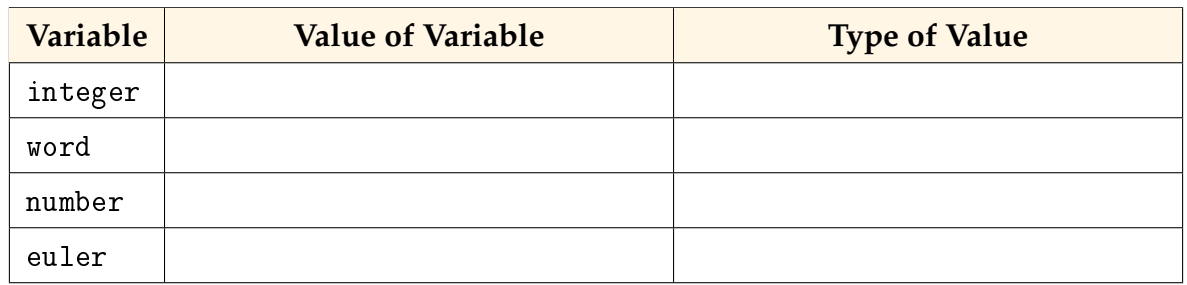

**2**. List the function calls that convert a value to another type.

- **3**. How does the behavior of the operators (+ and \*) depend on the data type?
- **4**. What is the difference between the int function and the round function?

**5**. What is the value of 3 + 3 + 3? What is the value of .3 + .3 + .3? Enter these expressions into a Python Shell—what do you notice about the results?

- **6**. Based on the previous question:
	- a) In order to store a number with 100% accuracy, what data type is required?
	- b) How might you precisely represent a bank account balance of \$123.45?

**7**. Try calculating a very large integer in a Python Shell, for example, 123456. Is there a limit to the integers that Python can handle?

**8**. Try calculating a very large floating-point number in a Python Shell, for example, 123.0<sup>465</sup>. Is there a limit to the floating-point numbers that Python can handle?

**9**. Summarize the difference between the numeric data types (int and float). What are their pros and cons?

# **Model 2 Lists**

A variable can hold multiple values in the form of a *list*. The values are separated by commas and wrapped in square brackets. For example:

primes = [2, 3, 5, 7, 11, 13, 17, 19, 23, 29]

Each *element* of the list can be referenced by an *index*, which is the value's sequential position starting at 0. For example, primes[4] is 11.

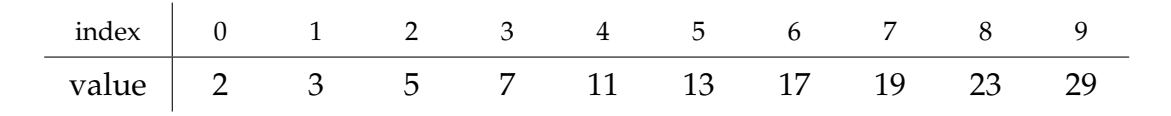

**Questions** (15 min) Start time:

**10**. What is the index of the second element of primes? What is the value at that index?

**11**. How does the index number compare to the position of the element?

<span id="page-3-0"></span>**12**. Type each line of code in a Python Shell and write the corresponding output. If an error occurs, write the type of error.

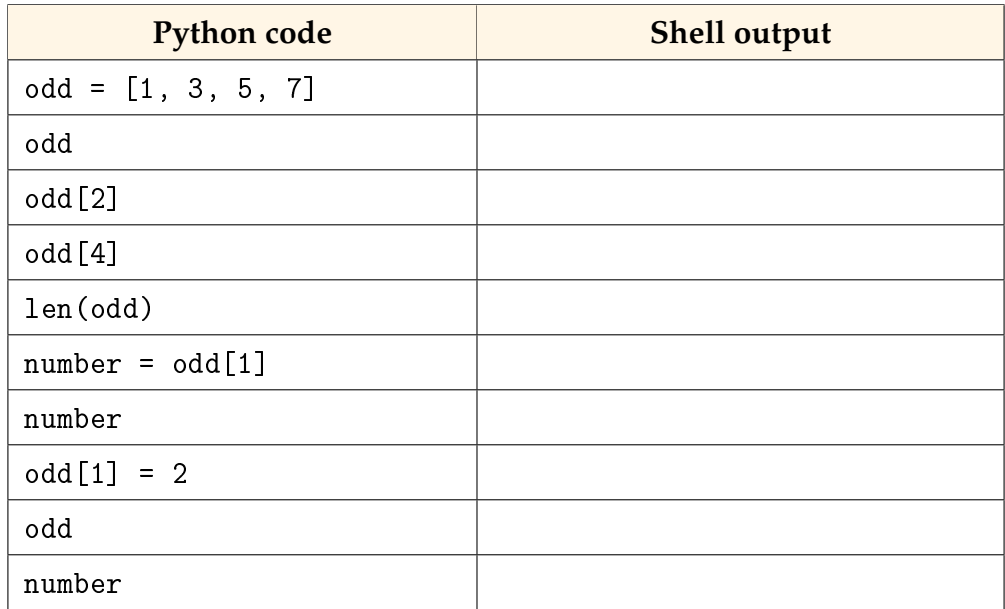

. How did you reference the value of the 3rd element of odd?

. What did the output of the len() function tell you about the list?

. One of the lines in [#12](#page-3-0) displayed an error. Explain the reason for the error.

. Write a statement that assigns a list of three integers to the variable run.

. Write a statement that assigns the value 100 to the last element of run.

. Write a statement that assigns the first value of run to a variable named first.

**Presenter:** Write your team's answers for the last three questions, in large print, on a blank sheet of paper. When asked, hold up your answers to the entire class. Be ready to explain your team's answers.

# <span id="page-5-0"></span>**Model 3 Sequences**

Lists and strings are examples of *sequence* types. Consider the following lines that were entered into a Python Shell. Write an asterisk (\*) next to any row your team has questions about.

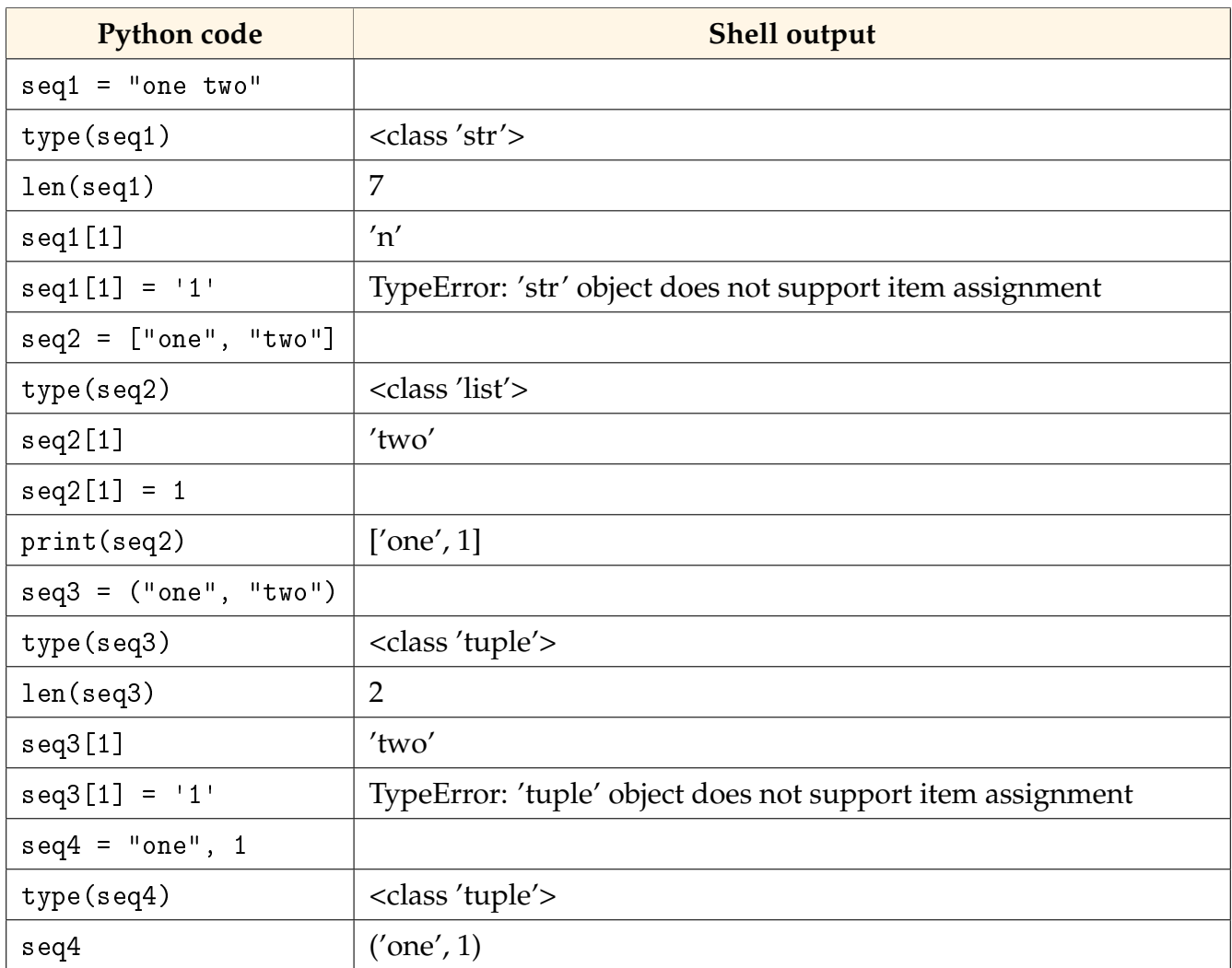

### **Questions (15 min)** Start time:

**19**. What are the names of the three sequence types introduced in [Model 3?](#page-5-0)

**20**. How does the syntax of creating a tuple differ from creating a list?

**21**. Is there more than one way (syntax) to create a tuple? Justify your answer.

**22**. Which sequence types allow their elements to be changed? Which do not?

**23**. Is it possible to store values of different types in a sequence? If yes, give an example from the table; if no, explain why not.

**24**. Summarize the difference between lists and tuples. How do they look differently, and how do they work differently?

**25**. (Optional) Enter the following lines in a Python shell and write the output. What do you learn about converting strings and lists?

```
letters = list("Hello")
letters
str(letters)
```